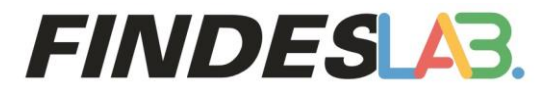

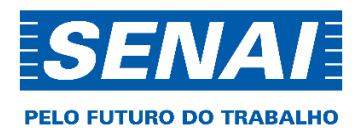

findes.com.br

### **ERRATA 01/2023 EDITAL DE CONCURSO 02/2023**

## **PROGRAMA FINDESLAB DE EMPREENDEDORISMO INDUSTRIAL**

O **Serviço Nacional de Aprendizagem Industrial - Departamento Regional do Espírito Santo - SENAI-DR/ES**, por seu Diretor Regional, no uso de suas atribuições, publica ERRATA ao Edital de Concurso 02/2023, que tem por objetivo selecionar projetos para o desenvolvimento tecnológico de produtos, processos, serviços ou modelos de negócios inovadores de alto potencial para atender aos desafios que foram propostos por Empresas Parceiras, seguindo as diretrizes da Plataforma de Inovação para Industria pela Categoria de Empreendedorismo Industrial. Retifica-se:

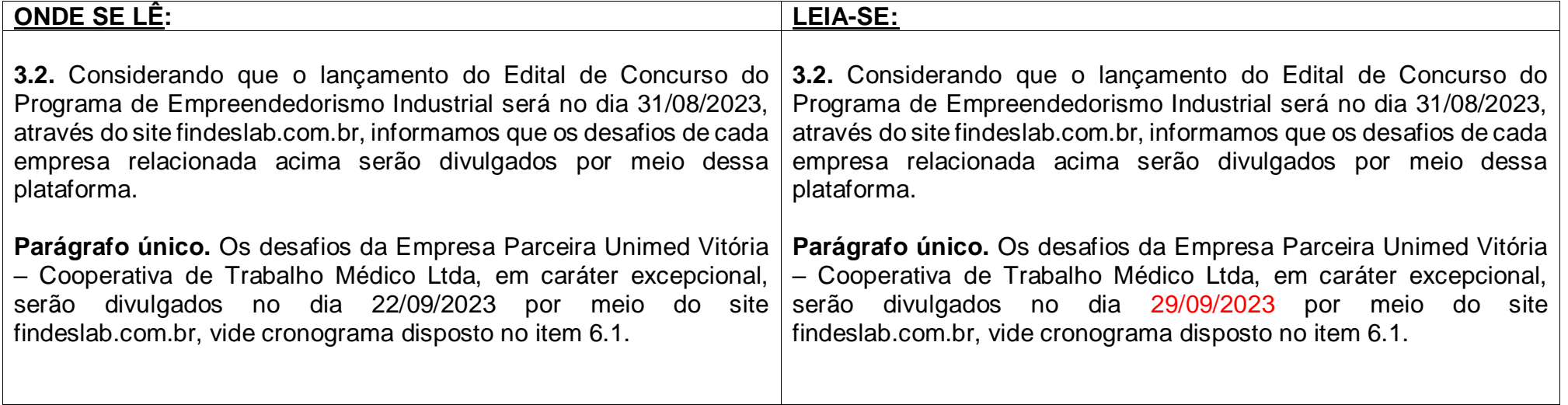

1

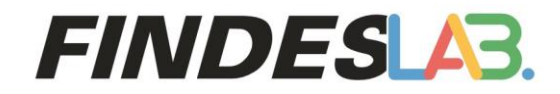

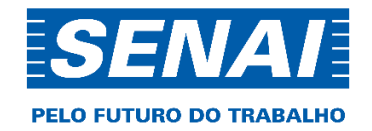

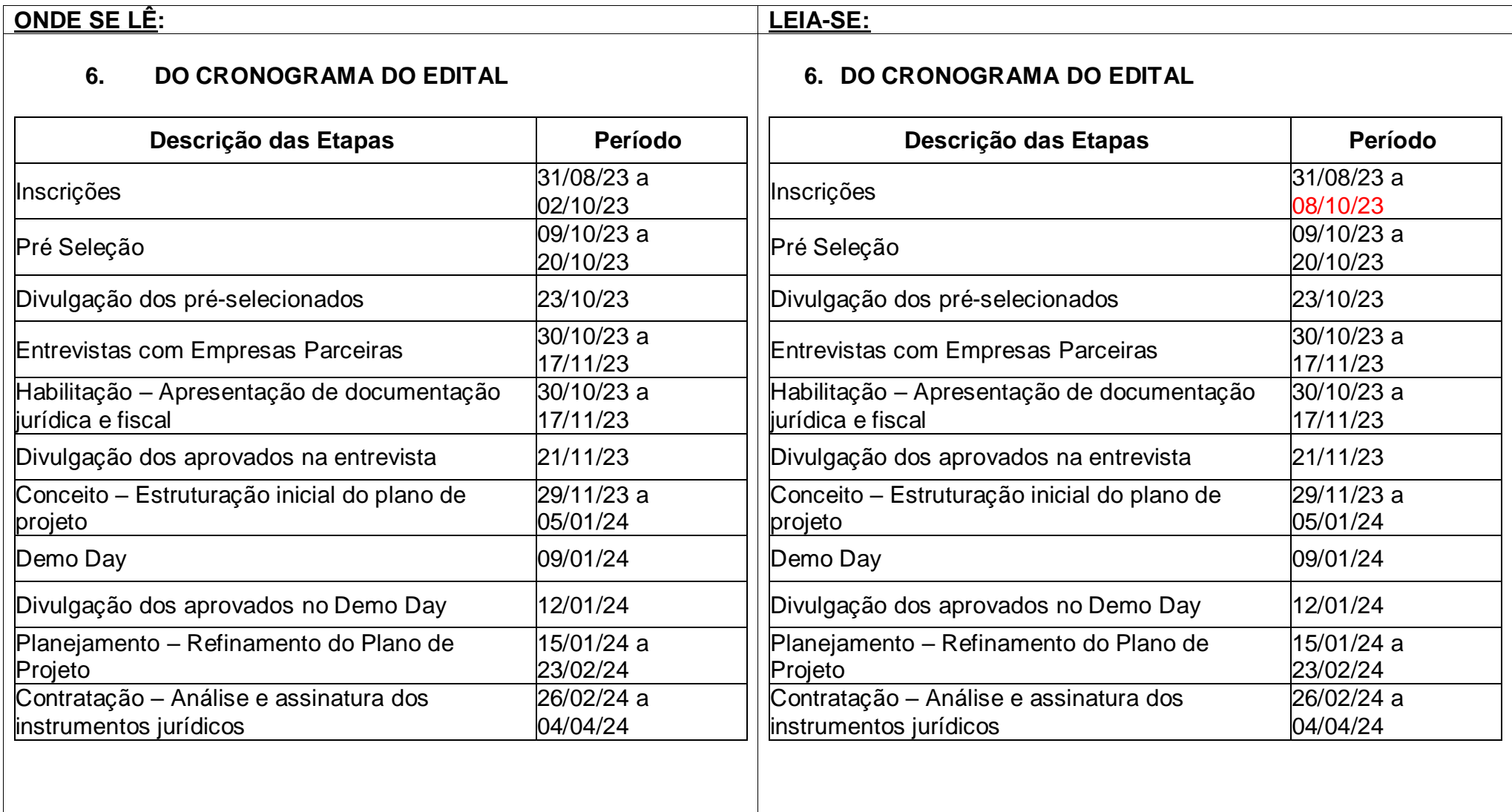

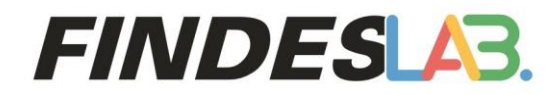

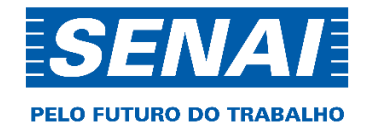

### **6.1. CRONOGRAMA DOS DESAFIOS UNIMED VITÓRIA**

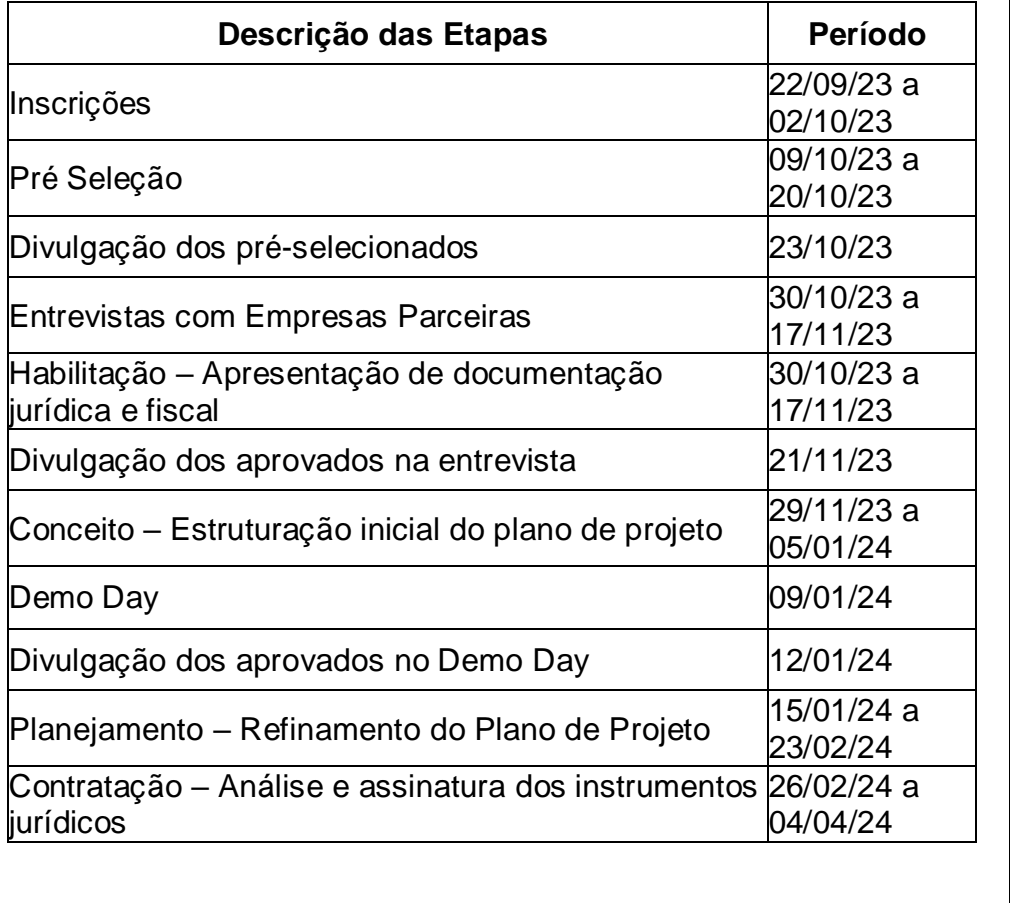

### **6.1. CRONOGRAMA DOS DESAFIOS UNIMED VITÓRIA**

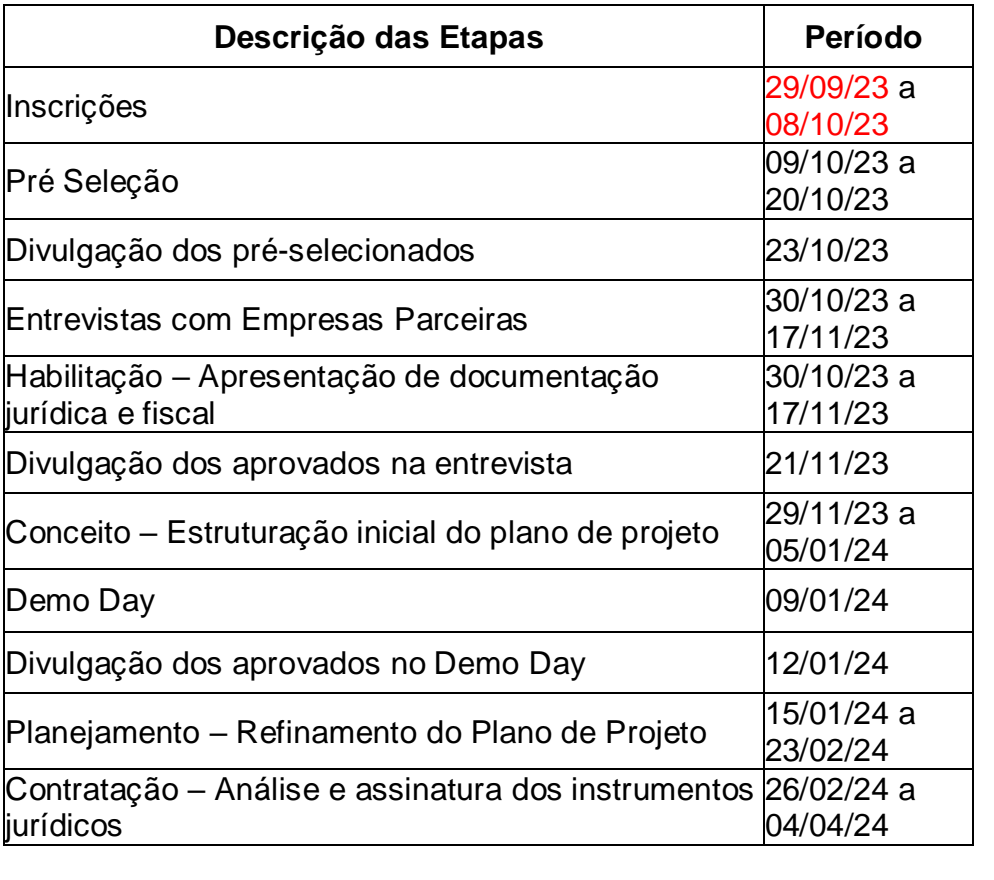

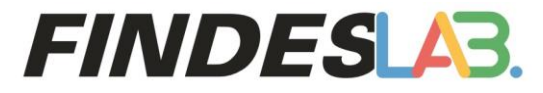

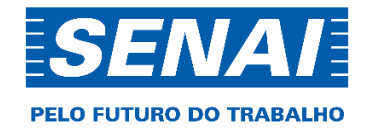

Vitória/ES, 26 de setembro de 2023.

**Roberto Campos de Lima** Diretor Regional **SENAI-DR/ES**

4

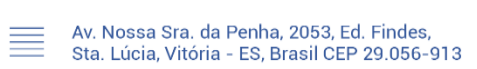

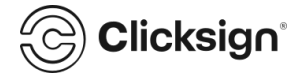

## **ERRATA 01.2023 - Edital 02.2023 Programa de Empreendedorismo Industrial.pdf**

Documento número #572eeffc-5ac5-4be7-958e-41c7307fbf23

**Hash do documento original (SHA256):** c2bc2c2cea34e32c2ec061f5d9dc71a289b36a1972be541a0032d4d61e2d0d4e

## **Assinaturas**

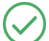

#### **Karina Goldner Fideles Biriba**

CPF: 043.596.367-84 Assinou para acusar recebimento em 26 set 2023 às 17:29:47

#### **Roberto Campos de Lima**

CPF: 089.195.388-40 Assinou em 27 set 2023 às 17:46:45

# **Log**

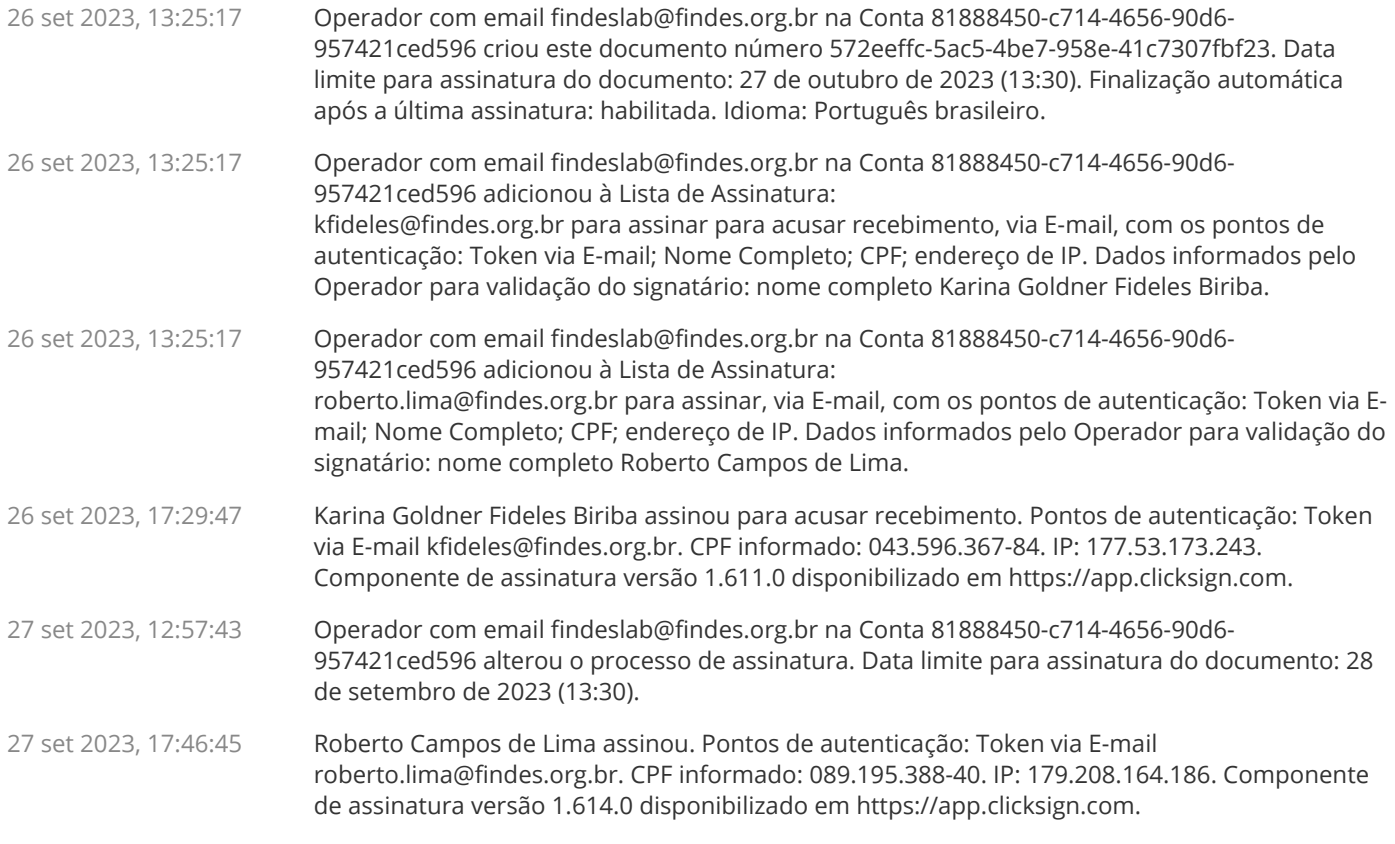

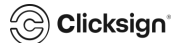

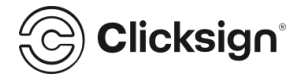

27 set 2023, 17:46:46 Processo de assinatura finalizado automaticamente. Motivo: finalização automática após a última assinatura habilitada. Processo de assinatura concluído para o documento número 572eeffc-5ac5-4be7-958e-41c7307fbf23.

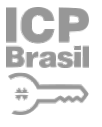

#### **ICP** Documento assinado com validade jurídica.

Brasil Para conferir a validade, acesse https://validador.clicksign.com e utilize a senha gerada pelos signatários ou  $\implies$  envie este arquivo em PDF.

As assinaturas digitais e eletrônicas têm validade jurídica prevista na Medida Provisória nº. 2200-2 / 2001

Este Log é exclusivo e deve ser considerado parte do documento nº 572eeffc-5ac5-4be7-958e-41c7307fbf23, com os efeitos prescritos nos Termos de Uso da Clicksign, disponível em www.clicksign.com.

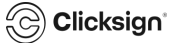